1. Copy the fetch code.

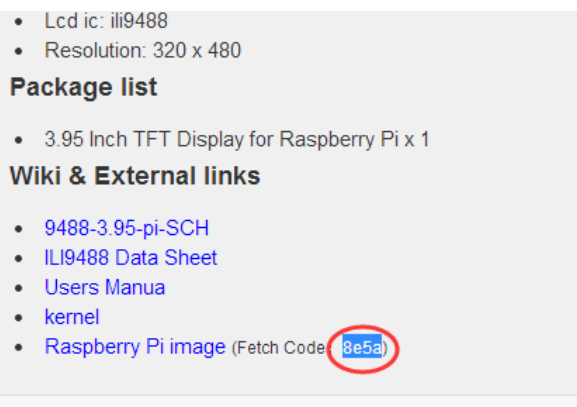

- 2. Click the link.
- Resolution: 320 x 480

## **Package list**

• 3.95 Inch TFT Display for Raspberry Pi x 1

## **Wiki & External links**

- 9488-3.95-pi-SCH
- ILI9488 Data Sheet
- Users Manua
- kernel
- Raspberry Pi image Fetch Code: 8e5a)
- 3. Input the fetch code, then click fetch the files.

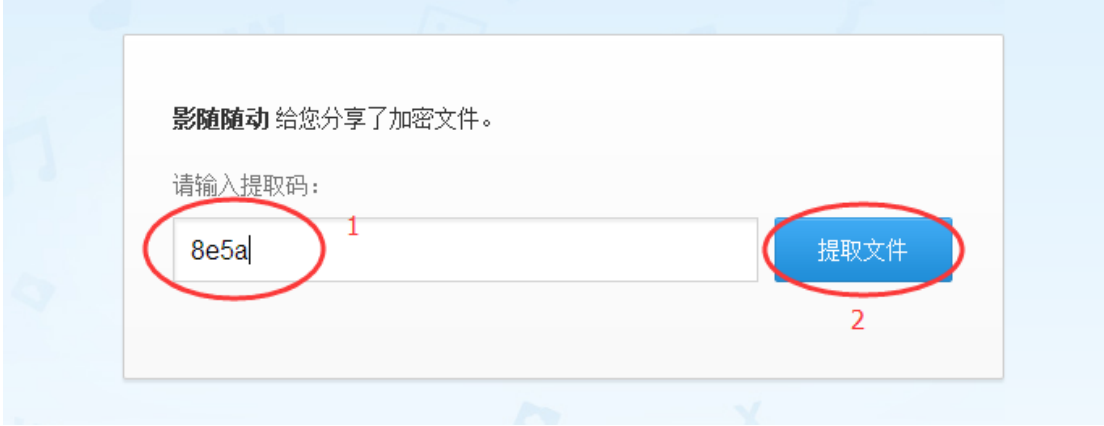

4. Click the download.

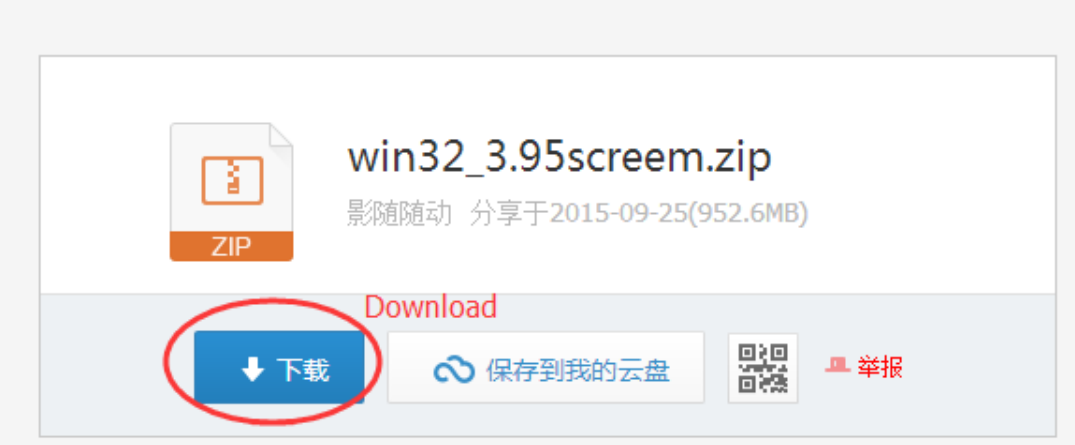

5. The system will warm, ignore it. Click the direct download.

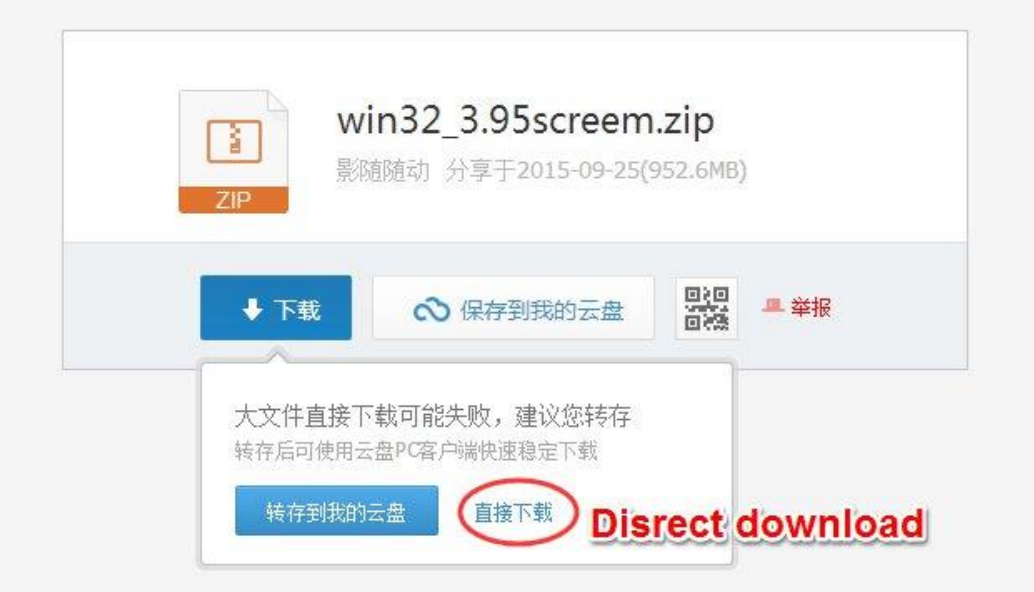

6. You can select a save path where you like, then click download.

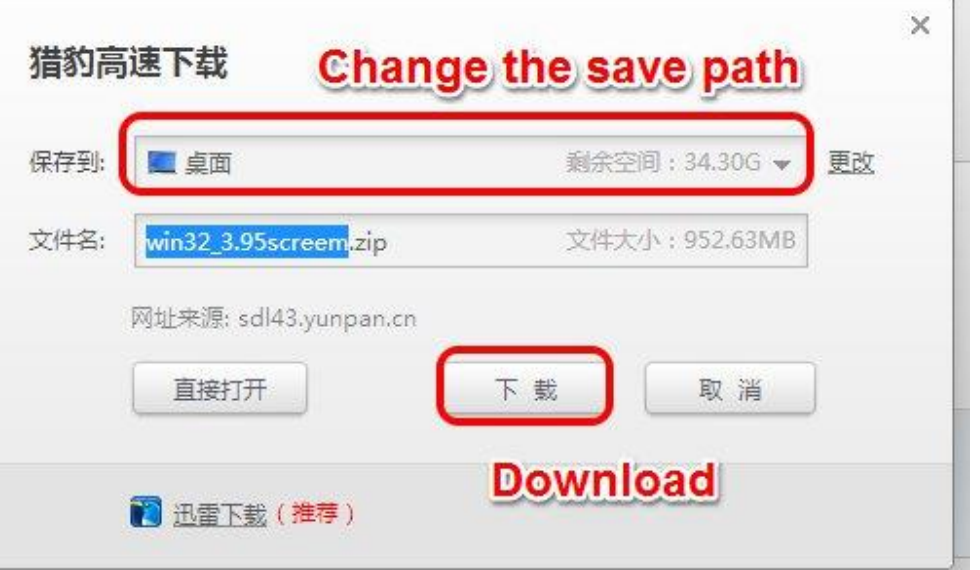

7. The is file very big, maybe it need some times. Please be patient!

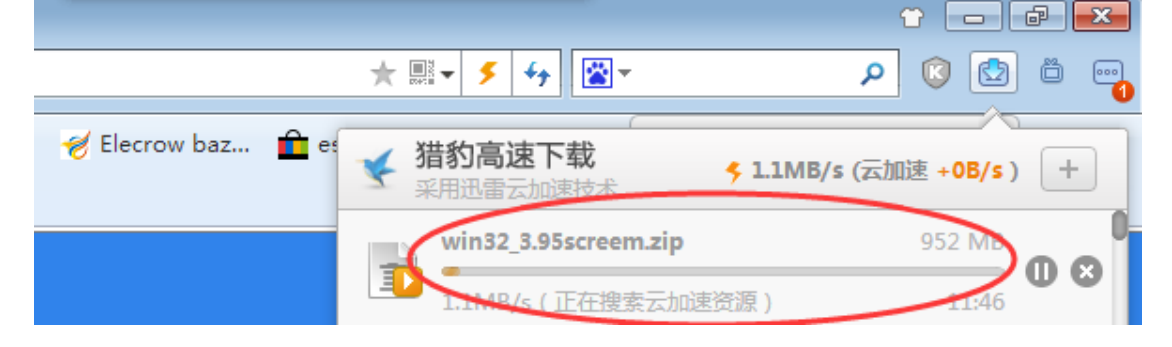